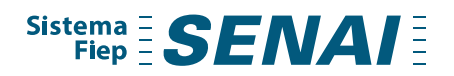

# **EDITAL SENAI/PR DE SELEÇÃO DE CANDIDATOS PARA CURSOS TÉCNICOS NA GRATUIDADE REGIMENTAL Nº 001/2024**

O Serviço Nacional de Aprendizagem Industrial, Departamento Regional do Paraná – SENAI/PR, no uso de suas atribuições legais, visando selecionar candidatos para ingressar na **Habilitação Técnica de Nível Médio (cursos técnicos) para o Primeiro Semestre de 2024**, nas modalidades presencial e EaD, de forma gratuita, publica as orientações e critérios relativos ao Edital de Seleção de Candidatos.

#### **1. DO PERFIL DOS CANDIDATOS**

- 1.1. A seleção de candidatos para Habilitação Técnica de Nível Médio (cursos técnicos) do SENAI-PR, destina-se a interessados que preencham os seguintes requisitos, cumulativamente:
- 1.2. Ter ensino médio concluído ou estar cursando o Ensino Médio, ou Educação de Jovens e Adultos correspondente ao Ensino Médio, ou egressos desses, independentemente do ano em curso e da idade.
- 1.3. Para os cursos presenciais, estar ciente da obrigatoriedade de sua participação presencial, conforme o cronograma definido pela unidade do Senai e o disposto no Anexo II, bem como da necessidade de cumprimento da frequência escolar igual ou superior a 75% do total da carga horária presencial de cada Unidade Curricular do Curso Técnico, conforme disposto no item 9.14 deste Edital.
- 1.4. **Para os cursos EaD, haverá encontros presenciais obrigatórios, os quais serão previstos no Calendário, sendo necessária a participação presencial do aluno no local e data definidos pela unidade Senai, conforme disposto no Anexo II, exceto para os cursos listado no item 1.5**
- 1.5. **Para os cursos EaD: Técnico em Administração, Técnico em Desenvolvimento de Sistemas e Técnico em Eletromecânica as aulas acontecerão conforme descrito no anexo III.**
	- **a) O candidato que reside fora do Estado do Paraná** deve estar ciente quanto à obrigatoriedade de sua participação nos encontros presenciais, nos cursos em que a modalidade seja EaD, conforme cronograma definido pela unidade Senai e disposto no Anexo II, **exceto para os cursos listados no item 1.5** sob pena de ser desclassificado.
- 1.6. Baixa renda: A definição da clientela das vagas gratuitas observa os requisitos de escolaridade, bem como o que dispõe o § 5º do artigo 68 do Regimento do SENAI: **"as vagas gratuitas a que se refere este artigo deverão ser destinadas a pessoas de baixa renda, preferencialmente, trabalhador, empregado ou desempregado, matriculado ou que tenha concluído a educação básica".**
- 1.7. Para este Edital, a conclusão da Educação Básica refere-se ao Ensino Fundamental II, ou seja, que tenha ao menos concluído o Ensino Fundamental II, de forma a estar cursando ou ter concluído o Ensino Médio.
- 1.8. Para este Edital, é considerado de baixa renda, o candidato que não tem condições financeiras de custear um curso de Habilitação Técnica de Nível Médio.

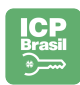

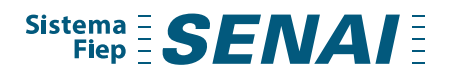

- 1.9. **As vagas gratuitas requerem apresentação de autodeclaração de baixa renda, por parte do postulante** (Resolução do Conselho Nacional do SENAI nº 394/2009 e Portaria do Ministério da Educação nº 1.249/2018).
- **1.10. A baixa renda será comprovada mediante autodeclaração do candidato, no ato da inscrição online, via site da gratuidade:** Sistema Fiep - [Programa de Gratuidade -](https://www.sistemafiep.org.br/gratuidade/cursostecnicos/) Cursos [Técnicos](https://www.sistemafiep.org.br/gratuidade/cursostecnicos/) *(texto da autodeclaração informada no ANEXO I deste Edital).*

## **2. DA INSCRIÇÃO**

2.1. As inscrições serão realizadas somente via Internet, **pelo site da gratuidade:** [Sistema](https://www.sistemafiep.org.br/gratuidade/cursostecnicos/)  Fiep - [Programa de Gratuidade -](https://www.sistemafiep.org.br/gratuidade/cursostecnicos/) Cursos Técnicos no **período de 20/02/2024 a 13/03/2024**.

Início da inscrição **a partir do dia 20/02/2024**, **às 9h** (nove horas da manhã), encerrando no dia **13/03/2024, às 23h59** (vinte e três horas e cinquenta e nove minutos), horário de Brasília.

- 2.2. Qualquer inscrição ou manifestação de inscrição realizada fora desse intervalo de tempo, e/ou por outro meio que não seja do link listado no item de oferta de cursos, será desconsiderada ou acarretará a desclassificação do candidato do processo seletivo.
- 2.3. Antes de efetuar a inscrição, o candidato deverá conhecer todo este Edital e certificarse de que preenche todos os requisitos indicados, **principalmente quanto aos encontros presencias obrigatórios, previstos para os cursos da modalidade EaD**. O local oficial de disponibilização do Edital é o Site da Gratuidade do Sistema Fiep (Senai Paraná**):** [Sistema](https://www.sistemafiep.org.br/gratuidade/cursostecnicos/)  Fiep - [Programa de Gratuidade -](https://www.sistemafiep.org.br/gratuidade/cursostecnicos/) Cursos Técnicos, sendo responsabilidade do candidato observar as informações contidas no Edital.
- **2.4. A inscrição realizada implica na aceitação, por parte do candidato, de todas as condições previstas neste Edital. O descumprimento de qualquer item deste Edital pode acarretar a desclassificação do candidato.**
- 2.5. A inscrição é gratuita, inexistindo quaisquer taxas.
- 2.6. **Não** serão aceitas inscrições via e-mail, ou mesmo presencial na(s) unidade(s).
- 2.7. Alunos já matriculados como pagantes em cursos de longa duração, ofertados pelo Sistema FIEP (ex.: Ensino Médio do Sesi PR e/ou Cursos Técnicos do Senai PR) em andamento (em qualquer unidade), não poderão participar deste Edital de Seleção.
- 2.8. Aluno com matrícula ativa na condição de Gratuidade Regimental, em qualquer Curso Técnico do Senai/PR em andamento, poderão participar do processo seletivo, mas em caso de aprovação, a concessão da vaga de gratuidade referente a este Edital apenas se efetivará com a substituição do curso. O aluno não poderá ter duas matrículas ativas em Cursos Técnicos na condição de Gratuidade Regimental.
- 2.9. Ao aluno será concedido o prazo de até cinco dias letivos, após o início das aulas, para requerer o aproveitamento de estudos ou avaliação de competências. O aluno deverá frequentar às aulas até receber a devolutiva da solicitação para possível aproveitamento de estudos ou avaliação de competências.
- 2.10. Para participar da seleção, a partir da listagem do Anexo II deste Edital, o candidato deverá preencher, de forma on-line, no ato da inscrição:
	- **a) Formulário de inscrição;**
	- **b) Autodeclaração de baixa renda; e**
	- **c) Anexar os documentos obrigatórios, conforme item 2.13.**

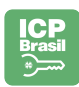

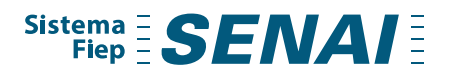

O canal oficial para atendimento e esclarecimentos quanto ao processo de inscrição e para solicitação de dificuldades dos candidatos é o e-mail: [gestaogratuidade@sistemafiep.org.br](mailto:gestaogratuidade@sistemafiep.org.br) e/ou telefone WhatsApp (41) 3271 9138.

- 2.11. Qualquer manifestação, reclamação ou solicitação efetuada fora dos prazos previstos neste Edital e/ou realizado por qualquer outro meio que não seja o endereço de e-mail citado no item anterior não será considerada válida, ficando a critério do Senai de responder ou não.
- 2.12. Para realizar a inscrição no curso correto, o candidato deverá observar as informações do **Anexo II** e clicar no link indicado, para a inscrição na turma de interesse, pelo site: Sistema Fiep - [Programa de Gratuidade -](https://www.sistemafiep.org.br/gratuidade/cursostecnicos/) Cursos Técnicos

O candidato deverá clicar em **INSCRIÇÕES** e então deverá preencher:

- ❖ Nome;
- ❖ CPF;
- ❖ Selecionar o curso de interesse;
- ❖ **O candidato deve estar ciente de que os cursos EaD têm encontros presencias obrigatórios na unidade SENAI (responder "sim" ou "não");**
- ❖ Preencher os **DADOS DO CANDIDATO**: Dados básicos; Documentos; Endereços; Informações adicionais**; DADOS DA FILIAÇÃO:** 1 (tem que selecionar a opção **mãe**) e no item **OPÇÕES DE INTERESSE** (confirmar as informações que já estão previamente preenchidas), e **ENVIO DE DOCUMENTOS** (são os documentos que devem ser anexados). Por fim, deve realizar a confirmação dos dados, que serão apresentados na tela, e Termo de Aceite referente à **AUTODECLARAÇÃO DE BAIXA RENDA** (conforme critério descrito no item 1). Se estiver de acordo, clicar em "Li e aceito os termos e condições". Caso não esteja de acordo, deverá clicar em retornar ao cadastro) e fechar a página.
- 2.13. Após fechado o número de vagas abertas para cada turma, conforme mencionado na listagem, o sistema informará ao candidato que está realizando a inscrição e que essa vaga é para **lista de excedentes**, para o caso de alguma desistência ou desclassificação. Os inscritos em lista de excedentes somente serão chamados, para efetivação da matrícula, em caso de desistências ou desclassificações de outros inscritos.
- 2.14. Caso a(s) turma(s) ofertada(s) não atinja(m) o mínimo de 50% das vagas, a unidade do Senai reserva-se o direito de cancelar a turma.
- **2.15.** DOS DOCUMENTOS EXIGIDOS NA INSCRIÇÃO (ANEXAR)
	- **RG e CPF do candidato (e do responsável legal, quando o candidato for menor de idade)**

Obs.: Entende-se como responsável legal o pai ou a mãe do candidato ou, ainda, a quem for conferida a responsabilidade legal do menor, exclusivamente por decisão judicial para esse fim;

O RG e/ou CPF poderão ser substituídos pela CNH (Carteira Nacional de Habilitação);

- **Candidatos estrangeiros deverão apresentar como identidade o RNE (Registro Nacional de Estrangeiros) ou CNH (Carteira Nacional de Habilitação);**
- **Histórico escolar:**

*Na impossibilidade de apresentação do histórico escolar e/ou certificado de conclusão do Ensino Médio, por parte do candidato, poderá ser fornecido* 

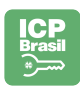

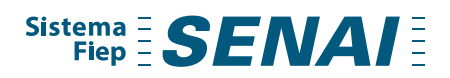

*alternativamente, para efetivação da matrícula, uma* Declaração de Matrícula do Ensino Médio.

#### • **Comprovante de residência do candidato:**

*Serão aceitos comprovantes de residência em nome do responsável legal ou do cônjuge, ou companheiro(a) do candidato, devendo ser comprovado, neste caso, o vínculo do destinatário do comprovante de reincidência com o candidato.*

- 2.16. Todos os documentos, acima relacionados, deverão ser anexados no link de inscrição, na forma de fotocópia simples legível, em qualquer um destes formatos: pdf; ppt; word; xls; pdf; pptx; doc; docx; xlsx; jpg; png; jpeg.
- 2.17. Inexiste qualquer possibilidade de prorrogação para a entrega dos documentos, conforme já estipulado neste Edital.
- 2.18. Será **desclassificado** o candidato que não anexar qualquer um dos documentos listados, ou anexar documentos errados ou ilegíveis, na inscrição.
- 2.19. A análise da documentação será realizada internamente, pelo Senai, durante o período de inscrição.
- 2.20. No caso de desclassificação do candidato, em virtude de não anexar os documentos listados acima, reserva-se ao Senai o direito de convocar o candidato excedente, obedecida a ordem de classificação.

## **3. DA SELEÇÃO**

- 3.1. A seleção dos candidatos para a Habilitação Técnica de Nível Médio do Senai, para o 1º semestre de 2024, será realizada considerando os seguintes critérios:
	- **a) Seleção e classificação obtidas pela ordem de inscrição válida (data e horário), no curso escolhido pelo candidato;**
	- **b) Seleção por curso oferecido, conforme disponibilidade de vagas;**
	- **c) Análise dos documentos pessoais do candidato, anexados no link da inscrição.**
- 3.2. O preenchimento das vagas de cada curso obedecerá, rigorosamente, aos critérios de classificação, até completar a quantidade de vagas disponíveis.
- 3.3. A lista de inscritos será oficializada no site de publicação deste Edital, com a listagem de inscritos (nome completo), por data e horário.
- 3.4. Aqueles que não atenderem às chamadas das unidades do Senai, ou não cumprirem os prazos estabelecidos no cronograma, serão desclassificados e, ao término das chamadas dos selecionados, o próximo candidato excedente será convocado diretamente pela unidade Senai escolhida no ato da inscrição.
- 3.5. O candidato poderá concorrer somente a uma vaga, no curso e na unidade do Senai escolhidos, conforme relação constante no **Anexo II** deste Edital.
- 3.6. O Senai-PR reserva-se o direito de desclassificar da seleção e/ou invalidar a inscrição do candidato inscrito em mais de uma vaga.
- 3.7. Será automaticamente desclassificado da seleção o candidato que preencher os dados solicitados com informações divergentes, tais como número de CPF e RG e/ou nome.

## **4. DA DIVULGAÇÃO DOS RESULTADOS**

4.1. A lista de inscritos será oficializada no site de publicação deste Edital: [Sistema Fiep -](https://www.sistemafiep.org.br/gratuidade/cursostecnicos/) [Programa de Gratuidade -](https://www.sistemafiep.org.br/gratuidade/cursostecnicos/) Cursos Técnicos com a listagem de inscritos (nome completo), por data e horário, no dia **15/03/2024, às 17h**, horário de Brasília.

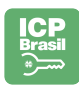

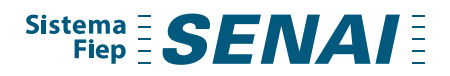

- 4.2. Após completarem o número de vagas disponíveis, os demais inscritos também serão divulgados, como vagas excedentes.
- 4.3. Os excedentes poderão concorrer às vagas em caso de desistência ou desclassificação dos inscritos dentro do número de vagas das turmas, conforme divulgado no **Anexo II** deste Edital.
- 4.4. Esse resultado poderá ser alterado, a qualquer momento, até completarem as vagas disponíveis nos cursos e unidades do Senai, devido a ajustes necessários.

## **5. DA MATRÍCULA**

5.1. Os candidatos classificados até o limite de vagas oferecidas por turma/curso, após a conferência da documentação anexada na inscrição, serão **contatados pela unidade do Senai, por meio de e-mail, WhatsApp e/ou telefone**, a fim de comparecer presencialmente em data e horário informado durante o contato, para assinatura do contrato educacional. *Jovens menores de 18 anos, deverão ir acompanhados do responsável legal para a assinatura do contrato educacional.*

## **6. DOS CURSOS, DAS VAGAS E DAS UNIDADES DO SENAI**

6.1.O **Anexo II** deste Edital contempla a relação das unidades do Senai no Paraná, respectivos endereços, cursos, quantidade de vagas disponíveis, turno e forma de mediação, das ofertas para este Edital de Seleção.

## **7. DA REMATRÍCULA**

- 7.1. A rematrícula será realizada mediante aceite do aluno, no Portal Educacional, durante o período informado pela unidade, desde que não ultrapasse o limite de 4 (quatro) pendências de Unidades Curriculares presenciais não cursadas e/ou reprovadas.
- 7.2. Em todos os casos de não aproveitamento de qualquer Componente/Unidade Curricular, para refazer este(a), o aluno deverá buscar o aproveitamento de estudos em turmas pagas (arcando com os custos) ou participar de novo processo seletivo, quando disponível.

## **8. DO CRONOGRAMA**

8.1. O cronograma geral deste processo seletivo é o seguinte:

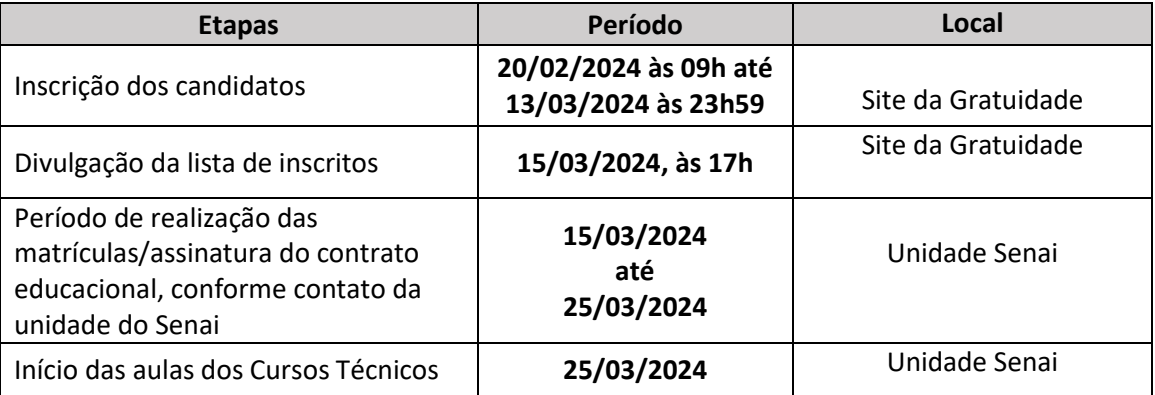

## **9. DAS DISPOSIÇÕES GERAIS**

9.1. Para a obtenção do diploma de Técnico de Nível Médio, o aluno deverá concluir seus estudos de Educação Profissional e de Ensino Médio.

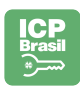

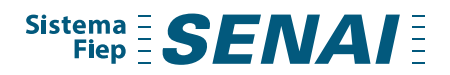

- 9.2. **Os cursos poderão ter duração de 18 a 24 meses, iniciando em 25/03/2024**, compreendendo conteúdos virtuais e, para mediação das aulas, tecnologia como objetos de aprendizagem, videoaulas, *quizzes*, questionários, ilustrações, webconferências, entre outros.
- 9.3. Algumas unidades curriculares serão disponibilizadas em Ambiente Virtual de Aprendizagem (AVA), cujo link, usuário e senha serão enviados pelo SENAI, após a realização da matrícula, para o e-mail indicado pelo candidato selecionado e que cumpra os requisitos exigidos neste Edital.
- 9.4. Nos cursos de Educação Profissional Técnica de Nível Médio, **até 20% (vinte por cento) da carga horária total do curso poderá ser ministrada em estudos a distância, com atividades** *on-line***,** em consonância com a Resolução nº 6/2012 das Diretrizes Curriculares Nacionais para a Educação Profissional Técnica de Nível Médio.
- 9.5. Informações complementares poderão ser obtidas pelo e-mail: [gestaogratuidade@sistemafiep.org.br](mailto:gestaogratuidade@sistemafiep.org.br)
- 9.6. O candidato é responsável, em qualquer época, pela fidelidade e pela legitimidade das informações constantes da inscrição, na matrícula e nos documentos apresentados, sujeitando-se à desclassificação e/ou cancelamento da matrícula se for comprovada situação fática divergente à documentada quando se matriculou, sem prejuízo de demais consequências legais do ato.
- 9.7. Considerando que as vagas, ora divulgadas, serão também para Cursos Técnicos presenciais e EaD, cabe ao candidato se inteirar dos requisitos mínimos e dispor de equipamentos devidamente configurados, de acordo com as informações específicas do curso pretendido.
- 9.8. O candidato fica ciente que, para o bom andamento das atividades acadêmicopedagógicas e a comunicação efetiva entre as partes, é indispensável que ele possua acesso à internet e computador, com as configurações básicas necessárias.

## **Parágrafo único:**

É recomendável usar o pacote Microsoft Office, com a configuração mínima de 512 MB de memória RAM, Internet de banda larga (velocidade mínima de 300 kbps, sem compartilhamento com outros computadores, navegador de internet atualizado, e programa de reprodução de vídeos e animações on-line).

- 9.9. O edital poderá ser impugnado até o terceiro dia útil anterior à data limite para realização da inscrição.
- 9.10. A Gerência Executiva de Educação divulgará, quando necessário, normas complementares ao presente Edital (Aditivos) e avisos oficiais, divulgados no site da gratuidade do Sistema Fiep (Senai Paraná): Sistema Fiep - [Programa de Gratuidade -](https://www.sistemafiep.org.br/gratuidade/cursostecnicos/) [Cursos Técnicos](https://www.sistemafiep.org.br/gratuidade/cursostecnicos/)
- 9.11. Os casos omissos serão resolvidos pela comissão organizadora do processo seletivo.
- 9.12. O descumprimento de qualquer item deste Edital pode acarretar desclassificação do candidato. Caso desclassificado, o candidato poderá ser direcionado ao final da lista de inscritos desde que atenda todos os requisitos deste Edital, tendo como possibilidade sua reclassificação, caso sejam esgotadas as possibilidades de classificação de candidatos anteriores, conforme ordem de inscrição.

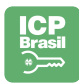

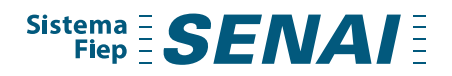

- 9.13. O **aluno inadimplente em anos anteriores**, de qualquer unidade do SESI ou SENAI do Estado do Paraná, poderá participar do processo seletivo, mas em caso de aprovação, a concessão de gratuidade apenas se efetivará com a regularização (mediante quitação/ renegociação), até a data da realização da matrícula, das pendências financeiras em aberto. Caso contrário, a matrícula não poderá ser efetuada.
- 9.14. Para aprovação na unidade curricular, o aluno deverá comprovar desempenho acadêmico satisfatório por meio de: (a) Desempenho igual ou superior a nota 7,0 em cada Unidade Curricular; (b) Frequência igual ou superior a 75% do total da carga horária presencial de cada Unidade Curricular; (c) Cumprir as ações disciplinares do estabelecimento de ensino.
- 9.15. O aluno aprovado para a vaga de gratuidade deverá ter conhecimento e atender a todos os requisitos do Regimento Escolar do Senai Paraná.
- 9.16. No caso de reprovação, por nota ou frequência, em determinada Unidade Curricular, o aluno poderá realizá-la novamente, desde que se responsabilize pelo custo financeiro, de acordo com o valor informado pela secretaria da unidade.
- 9.17. Todas as **taxas administrativas educacionais**, aplicadas para os demais alunos, também deverão ser custeadas pelos alunos aprovados na condição de gratuidade, tendo em vista que o subsídio se refere apenas à mensalidade do curso**.**
- 9.18. A vaga de **gratuidade será cancelada** caso o aluno seja reprovado em até 03 (três) Unidades Curriculares no semestre/módulo, podendo prosseguir os estudos nos módulos subsequentes, com *status* pendente nas Unidades Curriculares reprovadas por nota ou frequência, ou no caso de trancamento da matrícula, ou ainda se identificado o descumprimento de algum dos critérios estabelecidos no Edital de processo seletivo e nas diretrizes do Regimento Escolar.
- 9.19. O aluno poderá, por iniciativa própria, **desligar-se da bolsa de gratuidade** a qualquer momento, mediante comunicação à coordenação/direção.
- 9.20. Nas reuniões de **acompanhamento pedagógico**, em situações que não forem possíveis estabelecer medidas de reversão das reprovações, o aluno perderá a vaga de gratuidade, por não mais atender aos requisitos da concessão e não poderá retornar ao Senai na condição de Gratuidade Regimental. Nesse caso, sua permanência ou retorno será como aluno pagante.
- 9.21.A gratuidade da **vaga oferecida neste processo seletivo é pessoal e intransferível**.
- 9.22. A coleta e tratamento de dados, para o objeto deste Edital, dar-se-á de acordo com o estabelecido na Lei nº 13.709/2018 (Lei Geral de Proteção de Dados – LGPD). Aos candidatos são garantidos todos os direitos elencados na referida Lei. Ao participar do processo seletivo, os candidatos consentem, expressamente, com a coleta e tratamento de seus dados pessoais para a regular execução do Concurso Vestibular, bem como para posterior divulgação de serviços/produtos e aperfeiçoamento dos processos internos do Sistema Fiep.

**Curitiba, 19 de fevereiro de 2024.**

Helen Braga De Barros

Coordenação de Gratuidade

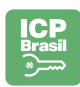

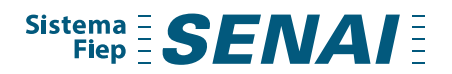

# **ANEXO I: AUTODECLARAÇÃO DE BAIXA RENDA A SER ASSINADA DIGITALMENTE PELO CANDIDATO, NO MOMENTO DA INSCRIÇÃO ON-LINE**

#### Termo de aceite

#### AUTODECLARAÇÃO DE BAIXA RENDA

"Declaro para os devidos fins que não possuo condições de arcar com as mensalidades deste curso em prejuízo próprio ou de minha família, por me enquadrar nos requisitos legais de baixa renda, dentre eles o Decreto Federal nº 6.635/08, fazendo jus ao recebimento gratuito do curso. Por ser a expressão da verdade, assumo inteira responsabilidade por esta declaração sob as penas da lei."

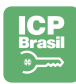

# **ANEXO II: LISTAGEM DE CURSOS POR UNIDADE SENAI**

#### **Edital Gratuidade Regimental - Processo de Seletivo - CT Presenciais e EAD Gratuidade para 2024**

**Início: 25/03/2024 - período letivo 2024.1**

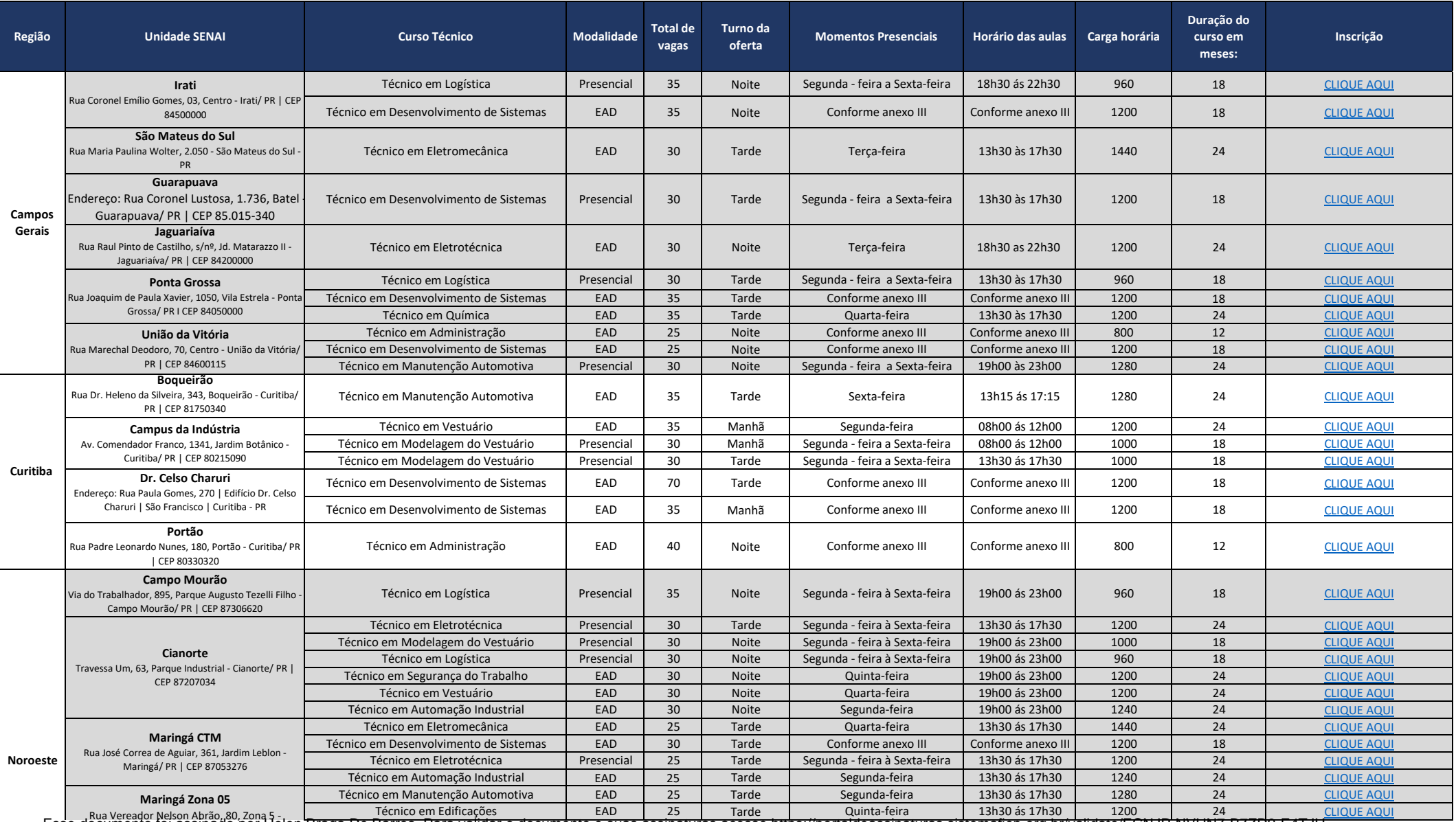

Esse documento foi assinado por Helen Braga De Barros. Para validar o documento e suas assinaturas acesse https://portaldeassinaturas.sistemafiep.org.br/validate/ECNJP-NVHN7-B7ZD9-E4TJH

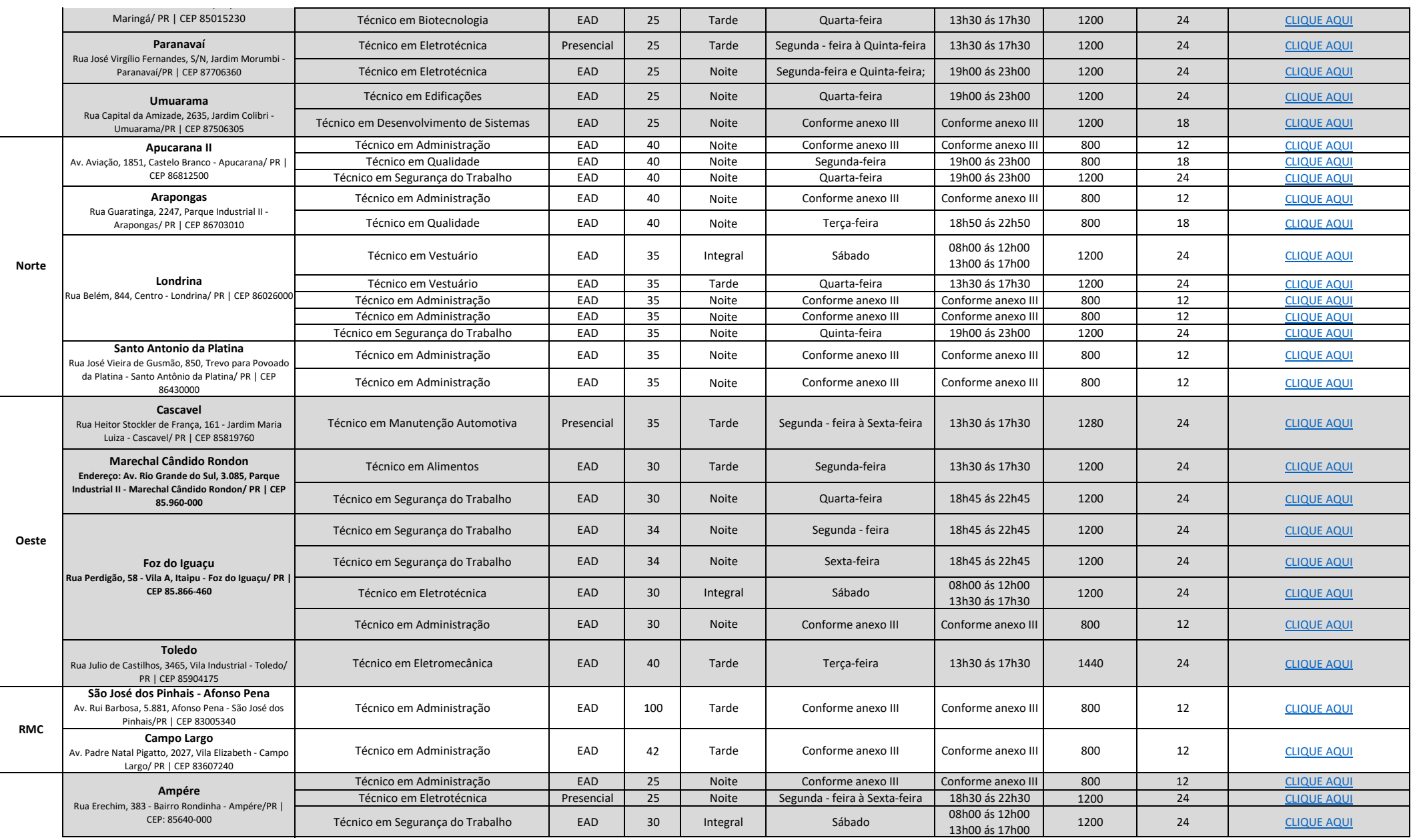

Esse documento foi assinado por Helen Braga De Barros. Para validar o documento e suas assinaturas acesse https://portaldeassinaturas.sistemafiep.org.br/validate/ECNJP-NVHN7-B7ZD9-E4TJH

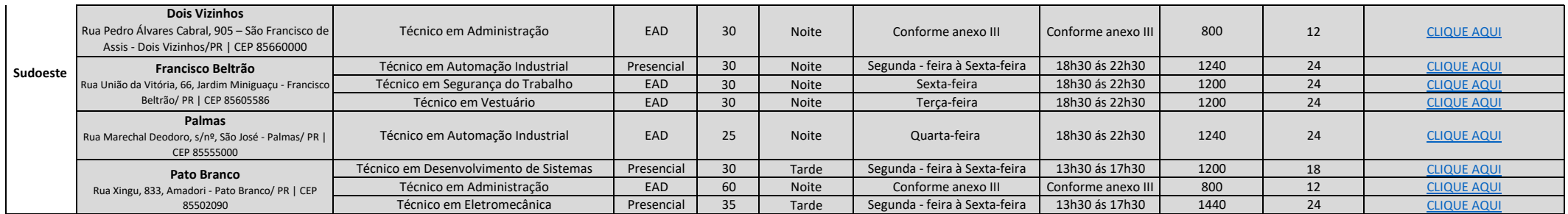

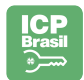

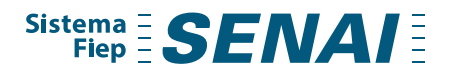

**ANEXO III: Para os cursos EaD: Técnico em Administração, Técnico em Desenvolvimento de Sistemas e Técnico em Eletromecânica as aulas acontecerão conforme descrito abaixo.**

#### **1. Curso Técnico em Administração**

**Duração do Curso**: 800h (ofertado em 1 ano);

**Modalidade do Curso**: EaD (com mediação semipresencial), ou seja 80% EaD e 20% com presencialidade;

**Presencialidade**: Aluno e Professor interagem sem precisar estar no mesmo local, e, ou, as mídias interativas que elevam a prática de uma atividade sempre com um a orientação sobre a atividade do tutor;

**Aula Inaugural**: Realizada no Polo (Presencial)

**Aula de apresentação (online)**: para informar sobre os cursos e a Unidade Curricular - UC e demais assuntos sobre como estudar no EaD;

**14 aulas online (presencialidade com o canal de comunicação: Presencial Conectado)**: O cronograma das aulas via presencial conectado serão disponibilizados no início do curso, realizadas pelo tutor

**Atividades interativas (simuladores e mídias interativas)**: realizadas pelo aluno online com o suporte do tutor;

**Características**: conteúdo 100% renovado com diferenciais inovadores com aulas interativas baseadas em storytelling a experiência de aprendizado é dinâmica e envolvente materiais didáticos atualizados proporciona uma formação Moderna e alinhada às demandas do mercado. Uma das grandes inovações e a gamificação durante todo o curso.

## **2. Curso Técnico em Desenvolvimento dos Sistema**

**Duração do Curso**: 1 ano e 6 meses;

**Modalidade do Curso**: EaD (com mediação semipresencial), ou seja 80% EaD e 20% com presencialidade;

**Presencialidade**: Aluno e Professor interagem sem precisar estar no mesmo local, e, ou, as mídias interativas que elevam a prática de uma atividade sempre com um a orientação sobre a atividade do tutor;

**Aula Inaugural**: Realizada no Polo (Presencial)

**Aula de apresentação (online)**: para informar sobre os cursos e a UC e demais assuntos sobre como estudar no EaD;

**07 aulas online (presencialidade com o canal de comunicação: Presencial Conectado)**: O cronograma das aulas via presencial conectado serão disponibilizados no início do curso), realizadas pelo tutor

**Atividades interativas (simuladores e mídias interativas)**: realizadas pelo aluno online devido a ser realizada direto com programação em atividades práticas com o suporte do tutor;

**Características**: conteúdo 100% atualizado, mídias revitalizadas com a aprendizagem baseada na gamificação (conforme a jornada do aluno acontece ele percorre diferentes cargos dentro da empresa).

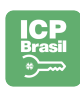

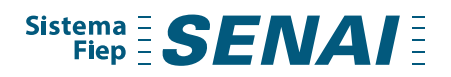

#### **3. Curso Técnico em Eletromecânica**

**Duração do Curso**: 2 anos;

**Modalidade do Curso**: EaD (com mediação semipresencial), ou seja 80% EaD e 20% com presencialidade;

**Presencialidade**: Aluno e Professor interagem sem precisar estar no mesmo local, e, ou, as mídias interativas que elevam a prática de uma atividade sempre com um a orientação sobre a atividade do tutor;

**Aula Inaugural**: Realizada no Polo (Presencial)

**Aula de apresentação (online)**: para informar sobre os cursos e a Unidade Curricular - UC e demais assuntos sobre como estudar no EaD;

**06 aulas online (presencialidade com o canal de comunicação: Presencial Conectado)**: O cronograma das aulas via presencial conectado serão disponibilizados no início do curso), realizadas pelo tutor;

**Atividades interativas (simuladores e mídias interativas)**: realizadas pelo aluno online com atividades práticas com o suporte do tutor;

**10 Aulas Presenciais**: Realizadas em laboratórios na unidade com o acompanhamento do Téc. De Ensino

**Características**: conteúdo 100% atualizado, mídias revitalizadas com a aprendizagem baseada na gamificação. O curso em eletromecânica continua tendo aulas práticas nos laboratórios das unidades sempre com acompanhamento do técnico de ensino. Toda e qualquer atividade que não demanda essencialmente o laboratório para atividade prática será realizada de modo online garantindo assertividade pedagógica e melhoria da experiência do nosso aluno.

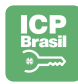